# **ASUS Padfone 2 MMS** 設定

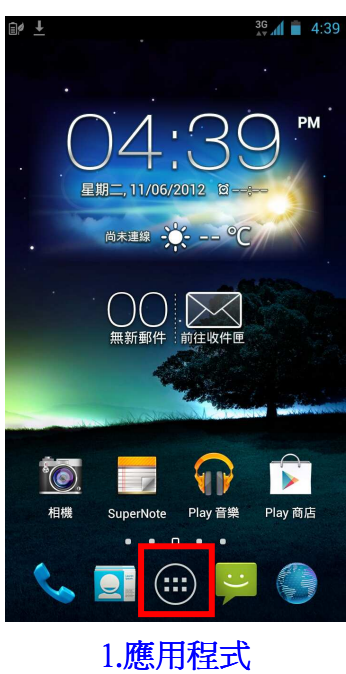

 $\parallel$ 

Ļ

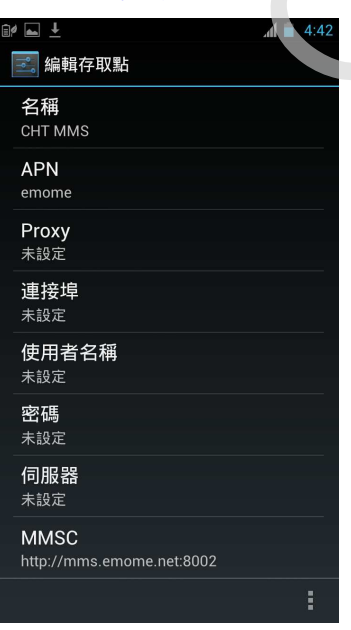

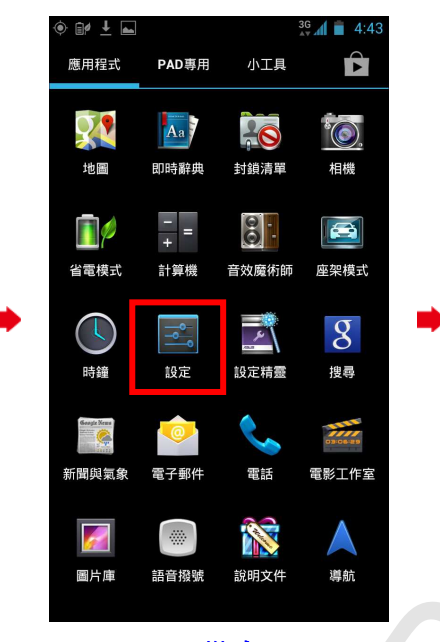

## <mark>っ</mark> 設定 無線與網路 <del></del> Wi-Fi 關閉 8 藍牙 關閉 ⊙ 資料用量 ↓ 通話設定 更多內容.. 裝置 ● 音效 ① 顯示 三 儲存空間 ■ 電池  $\begin{array}{c} \hline \end{array}$

 $36$   $\blacksquare$  4:41

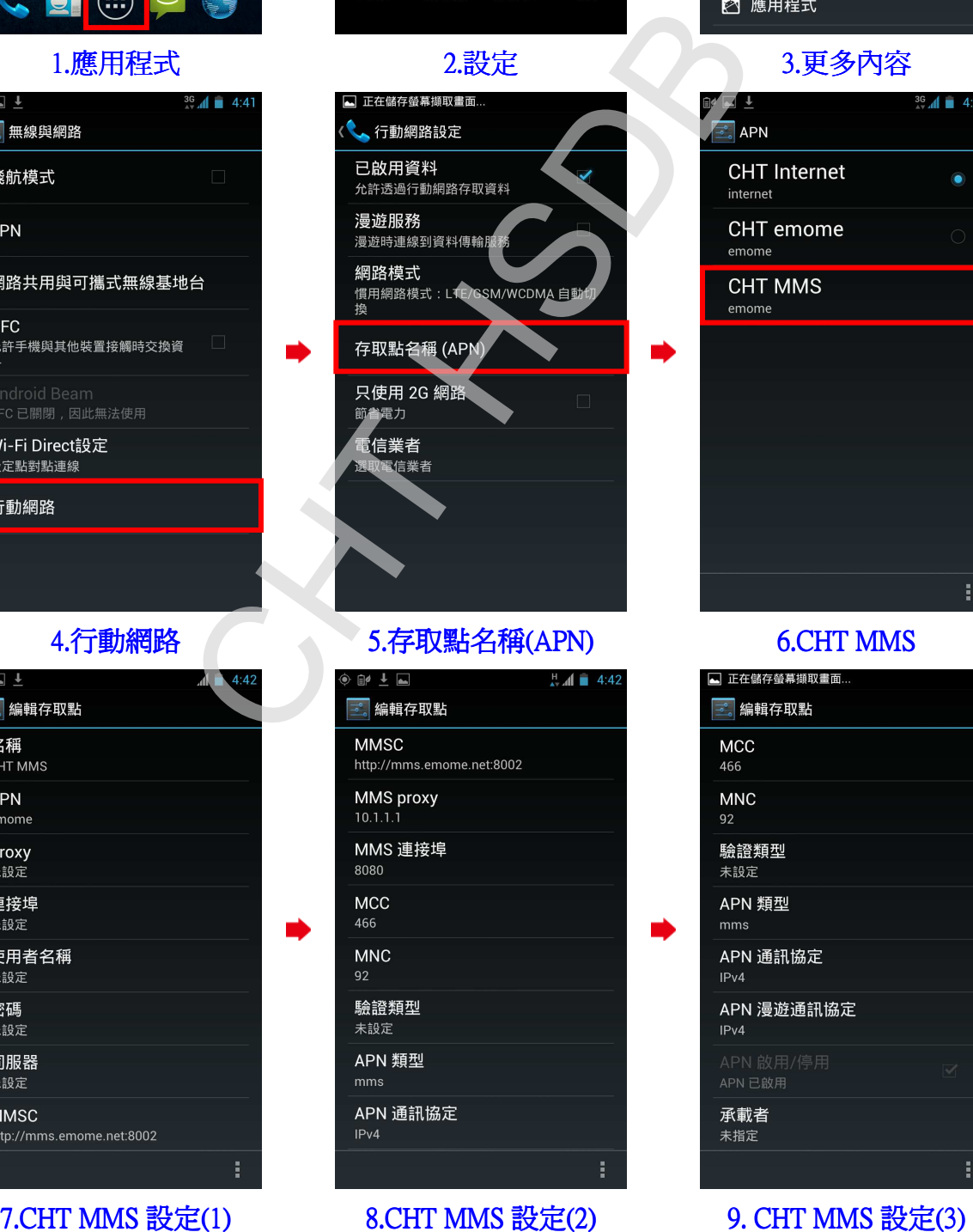

## 4.行動網路 5.存取點名稱(APN) 6.CHT MMS

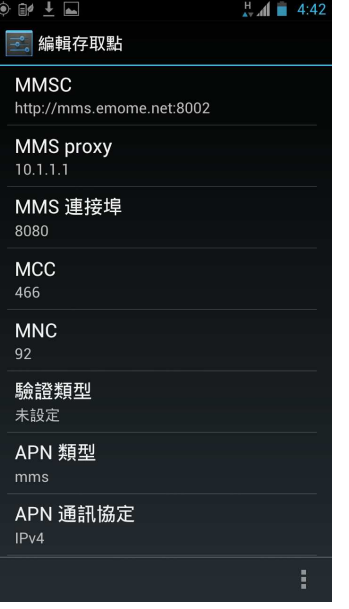

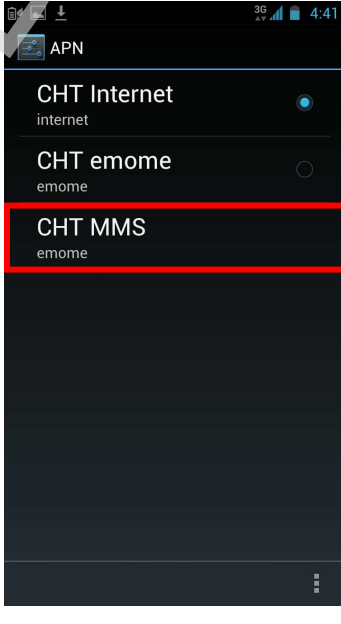

 $\begin{array}{c} \hline \end{array}$ 

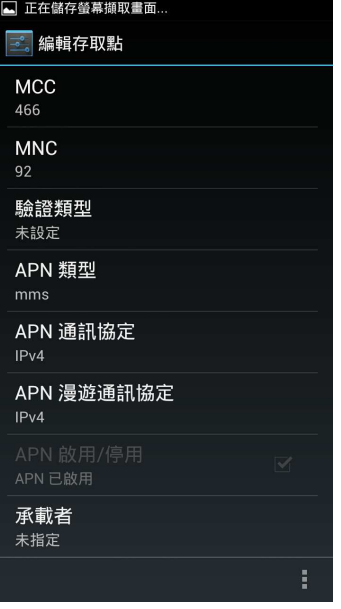